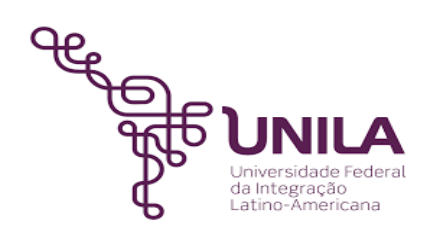

# **DETALHAMENTO DAS ATIVIDADES DO SUBPROCESSO - DAS**

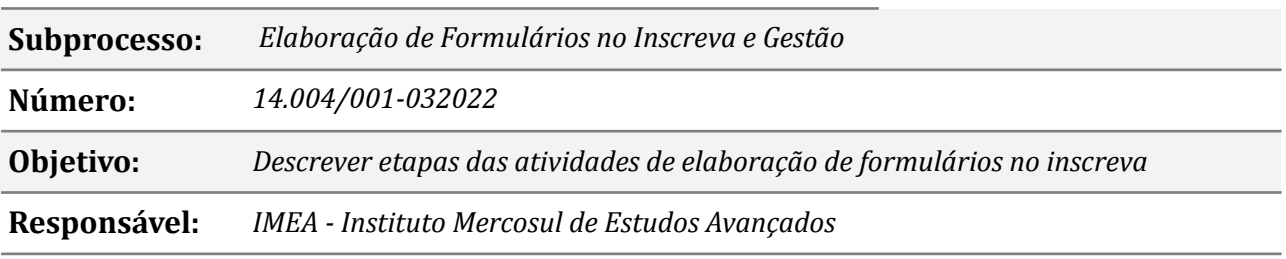

#### **Atores**

*IMEA: Instituto Mercosul de Estudos Avançados*

# **Atividades do subprocesso**

#### *1. Solicitar acesso ao Portal Inscreva*

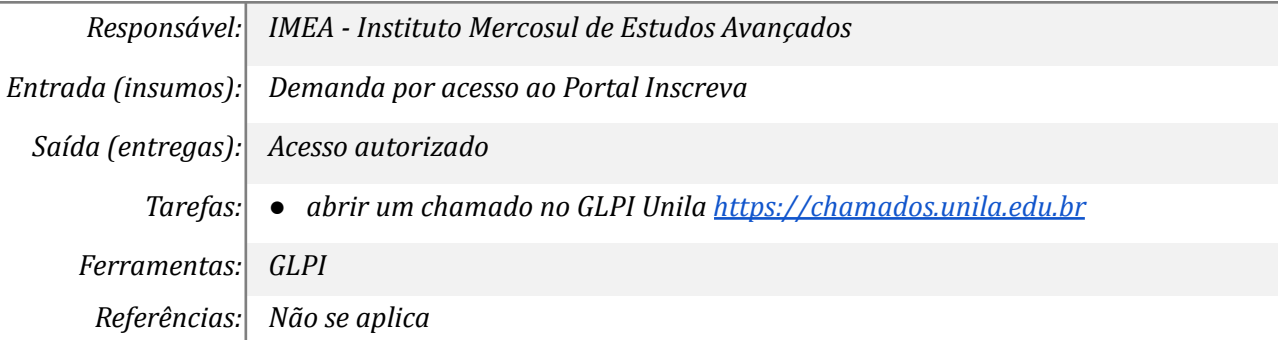

#### *2. Acessar o Portal Inscreva e adicionar evento*

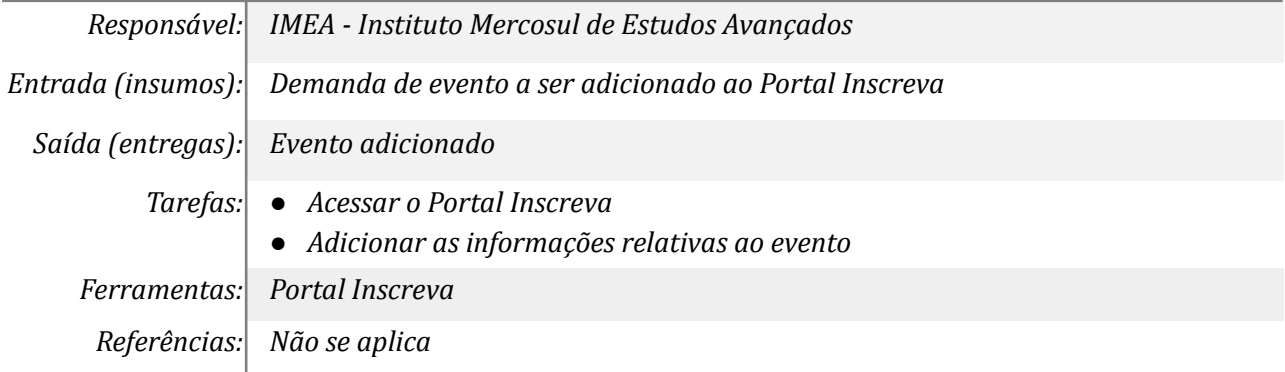

## *3. Preencher a guia "detalhes" com informações do edital*

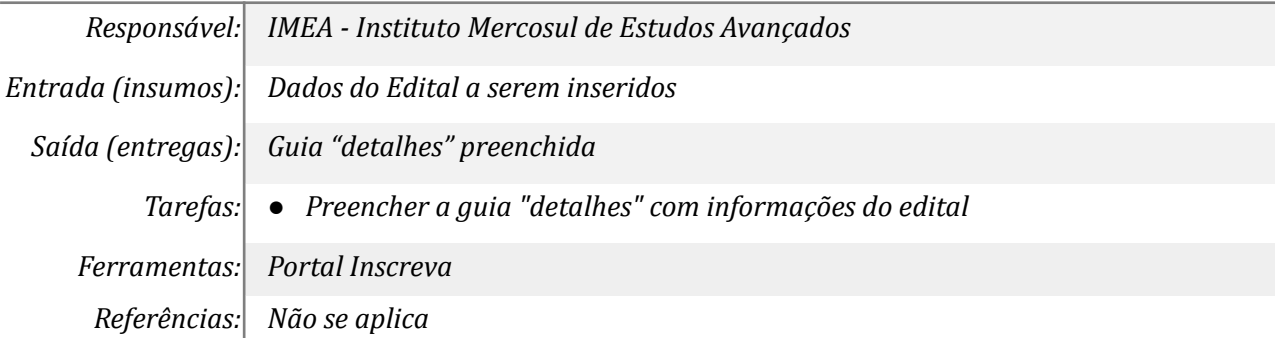

# *4. Preencher a guia "Campo" com as informações e solicitadas*

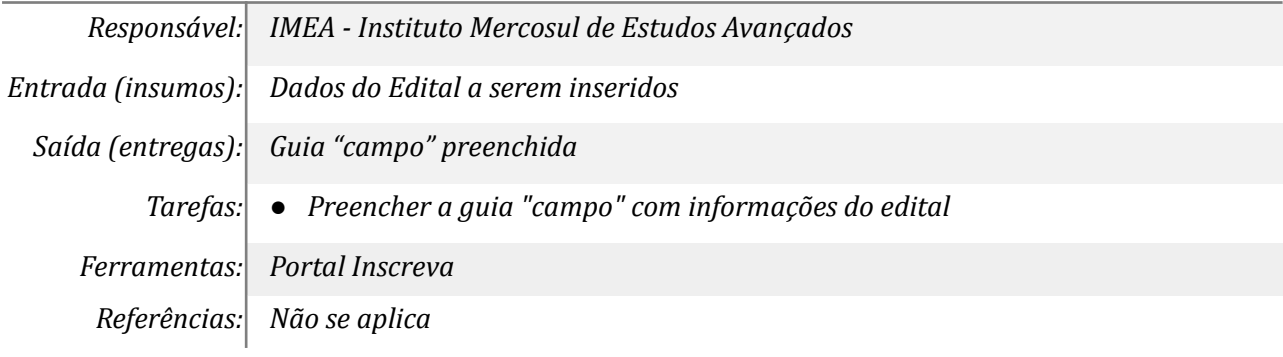

## *5. Preencher a guia "membros" com as informações da equipe*

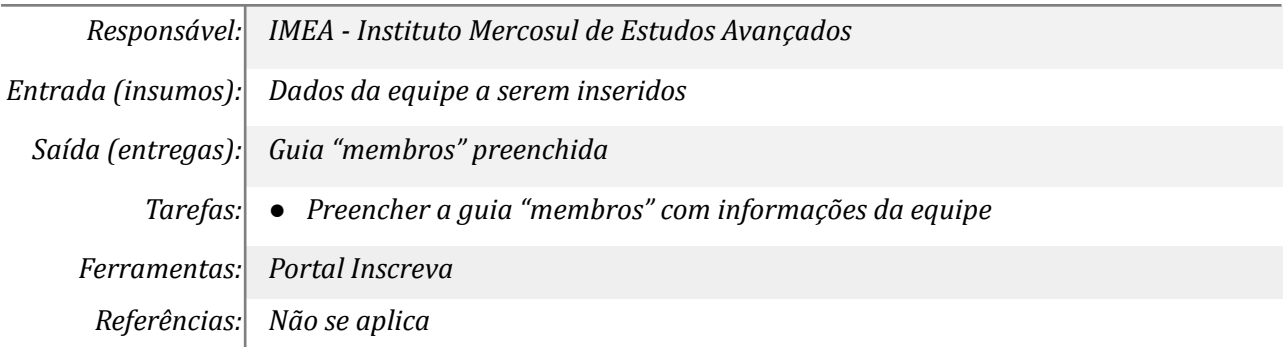

# **Mapa do Subprocesso**

*Mapa disponível no Portal de Processos da UNILA (inserir link neste local)*

#### **Outras Informações**

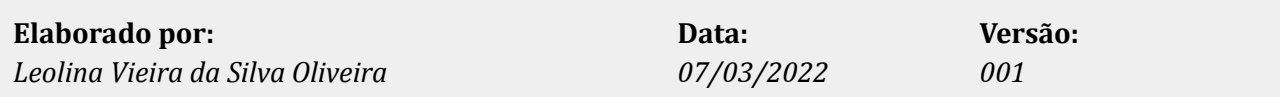